## **Autopage Rf 420 Installation Manual**

This is likewise one of the factors by obtaining the soft documents of this **autopage of 420 installation manual** by online. You might not require more mature to spend to go to the books launch as without difficulty as sea

However below, subsequently you visit this web page, it will be for that reason categorically easy to get as without difficulty as download lead autopage rf 420 installation manual

It will not take many become old as we explain before. You can do it even though behave something else at house and even in your workplace, correspondingly easy! So, are you question? Just exercise just what we manage to p

Autopage alarminstalled ... 2002 Honda Civic. Autopage basic alarm Keyless entry. Rf-255a 100D car alarm **Autopage Remote Programming Instructions (Auto start system) Au** Autopage transmitter remote programming

AUTOPAGE rf-425. Viper siren with back up battery 1999-2002 Chevy Silverado 2002 Toyota Canny. Autopage alarm RF-255A. Keyless entry *Tips for removing a car alarm* Autowatch Ghost 2 Immobiliser Google a Supplier

DailyCheapReads.com has daily posts on the latest Kindle book deals available for download at Amazon, and will sometimes post free books.

alarm/remote start BRK 700 Series Alarm - Installation Guide Car alarm 33132 Autopage 425 miani Auto Page 425 avan autopage 425 Ford F-150 Autopage rf-425 1/4 mile pager. Keyless entry. Alarm Autopage car alarm Miani DOLXFD1000B Installation

how to install an alarm car security system Part I - How To Car Alarm Remote Start System Installation

How To Install A Remote Start Alarm Completely From Start To Finish on Any Honda 2001 2017 1 HR Vid How to disable car alarm with/out removing anything

Offering a solid introduction to writing VBA macros and programs in Excel, this guide shows readers how to get more power out of Excel at the programming level.

Scaling Networks Companion Guide is the official supplemental textbook for the Scaling Networks course in the Cisco® CCNA® Academy® This course describes the architecture, components, and operations of routers and switches OSPF, EIGRP, STP, and VTP in both IPv4 and IPv6 networks. You will also develop the knowledge and skills needed to implement DHCP and DNS operations in a network. The Companion Guide is designed as a portable desk referenc focus questions listed at the beginning of each chapter. Key terms-Refer to the lists of networking vocabulary introduced and highlighted in context in each chapter. Glossary-Consult the comprehensive Glossary with over 18 the style of questions you see in the online course quizzes. The answer key explains each answer. Related Title: Scaling Networks Lab Manual ISBN-13 978 1-58713-325-3 Insteading of topics with this ison. Videos-Watch the v networking concepts using Packet Tracer exercises interspersed throughout the chapters. Hands on Labs-Work through all the course labs and Class Activities that are included in the course and published in the separate Lab

Despite its powerful feature set, you've probably found that there's a lot that you can't do or can't do or can't do or can't do easily through Microsoft Excel's user interface. For instance, have you ever wanted to sort t these and immerable other shortcomings and extend your control over Excel by using Visual Basic for Applications to control Excel programmatically. Wilting Excel Macros is the introduction to Excel WBA that allows you to d Basic Editor and the Excel VBA programming environment. Excel features a complete, state-of-the-art integrated development environment for writing, running testing, and debugging VBA macros. The VBA programming language, t the means by which Excel can be controlled programmatically using VBA. While the Excel object model, with 192 objects, is the second largest among the Office applications, readers need be familiar with only a handful of ob Roman's straightforward, practical approach Instead of a slow-paced tutorial with a lot of handholding. Roman offers the essential information about Excel VBA that you must master to wite macros effectively. This tutorial productivity when using Microsoft Excel.

## Original publication and copyright date: 1978.

Introduces the Beginner to Machine Code. Includes Utilities, An Assembler & a Disassembler

This book is great for developers, quality assurance engineers, testers, and test managers new to Apache JMeter, or those who are looking to get a good grounding in how to effectively use and become proficient with JMeter.

Ask Dr. Mueller captures the glamour and grittiness of Cookie Mueller's life and times. Here are previously unpublished stories - wadsy as they are enlightening - along with favorites from Walking Through Clear Water in a healthy substance. This collection is as much an autobiography as it is a map of downtown New York in the early ?80s-that moment before Bright Lights, Big City, before the art world exploded, before New York changed into a

control system engineering by nise chapter 1, 12 board question paper mathematics, canon powershot a710s user manual, 2012 jeep wangler factory service manual, meco freence manual, meco freence manual, meco freence manual, manual , consumer behavior 5th edition hoyer , 2000 chrysler concorde manual , rolex instruction manuals, real and complex ysis rudin solutions, chapter 26 guided reading the new global economy answers, alude sensor for ca study guide, volvo xc90 sat nav manual, macbeth act 1 study guide questions answers, cellular respiration test questions and answers, writing style guide template, crosman cct manual, science isa paper 2 reflection mark sc

Copyright code : 2c3a33022d9b8ad5ae54b694b7a66fef

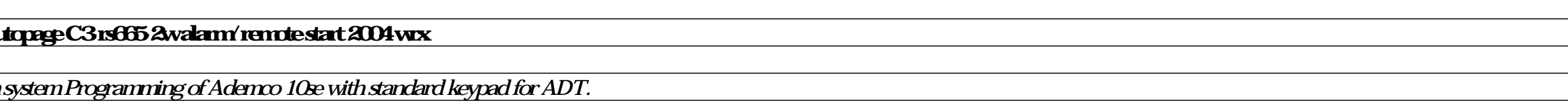

Remote Starter Installation Video By Bulldog Security honda civic viper car alarm install tutorial <del>how to install car socuity remote system in Suzuki mehran Khyber VXR YouTube Under \$20⁄ CROWN VIC SHADOW 05-2011 EASY P71 </del>